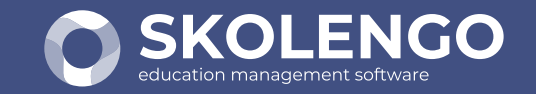

# COMMENT FONCTIONNENT LES **PRÉINSCRIPTIONS** AVEC **LE MODULE ADMINISTRATIF & FINANCE ?**

Dans le module Administratif & Finance **Côté établissement**

### Dans le Portail Parents **Côté responsables**

## CONSULTEZ NOTRE «GUIDE PRÉINSCRIPTIONS » SUR **SKOLENGO ACADEMY**

Vous souhaitez en savoir plus sur la gestion des préinscriptions côté établissement ? Connectez-vous sur www.skolengo-academy.org et consultez notre article « Guide Préinscriptions : ouvrir et gérer les préinscriptions en 3 étapes ».

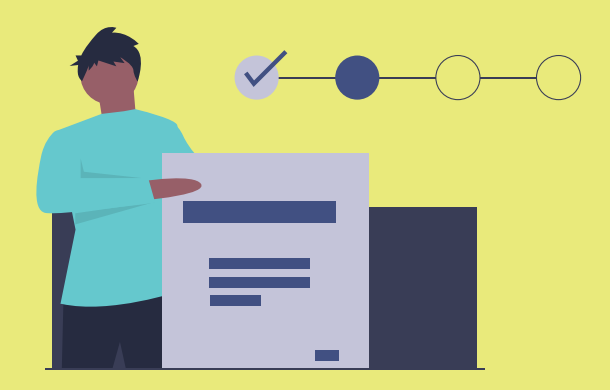

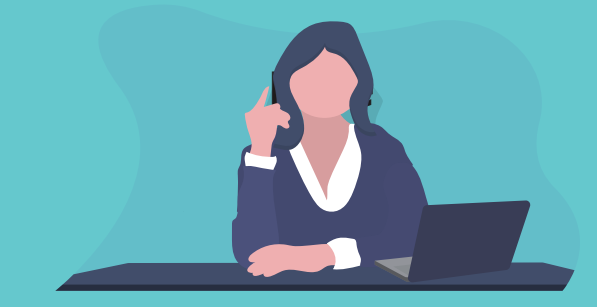

**- Configuration des décisions possibles pour les dossiers de préinscription** (en attente, admis, refusé, etc.) et **des formations (MEF) auxquelles il sera possible de se préinscrire**

- Paramètrage des **informations qui seront demandées aux responsables** : conditions de préinscription à accepter, documents administratifs à rendre, champs à remplir obligatoirement ou non, etc.

- **Ouverture du service de préinscription par niveau et sur des plages de dates définies, renseignement des frais de dossier et/ou des frais d'inscription par niveau et/ou nationalité et activation du paiement en ligne** pour que les responsables puissent préinscrire leurs enfants **sur le portail parents**

#### **1 CONFIGURATION & DÉMARRAGE DE LA CAMPAGNE DE PRÉINSCRIPTION**

- Préinscription des élèves **en suivant les différentes étapes du processus mis en ligne sur le portail parents**

- Le cas échéant, **paiement des frais de dossier directement en ligne** au cours du processus de préinscription

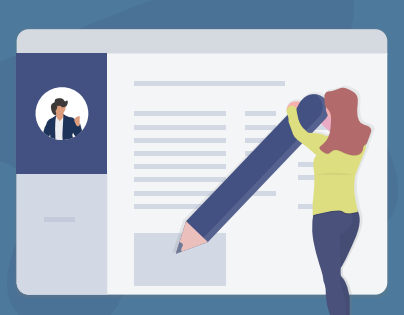

- **Analyse des dossiers de préinscription remis en ligne**
- **Partage des observations sur les dossiers par le personnel autorisé et remise des décisions en changeant les statuts des dossiers**

- Possibilité de **créer de nouveaux dossiers de préinscription** pour gérer des demandes qui ne sont pas réalisées via le portail parents, et de **suivre les statistiques de préinscription** de l'établissement tout au long de la campagne

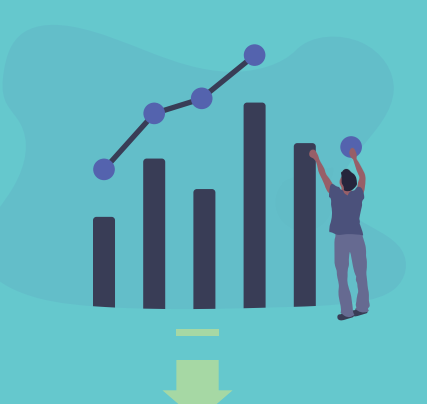

# **FINALISATION DE LA CAMPAGNE<br>DE PRÉINSCRIPTION**

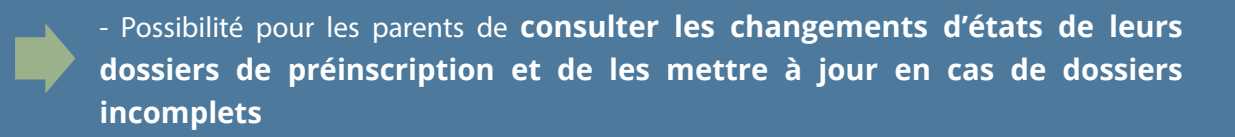

**-** Le cas échéant, une fois leurs enfants admis, **paiement des frais d'inscription directement en ligne** par les responsables payeurs

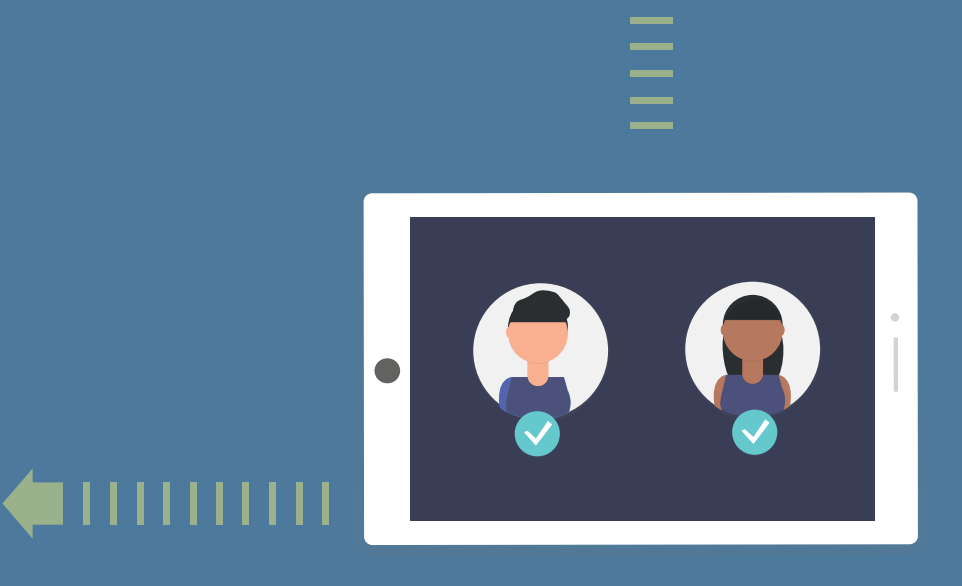

**- Contrôle des paiements et transfert de tous les préinscrits «admis payés» en élèves** pour permettre **la création et la gestion des nouvelles fiches responsables et fiches élèves dans la base de données de l'établissement**

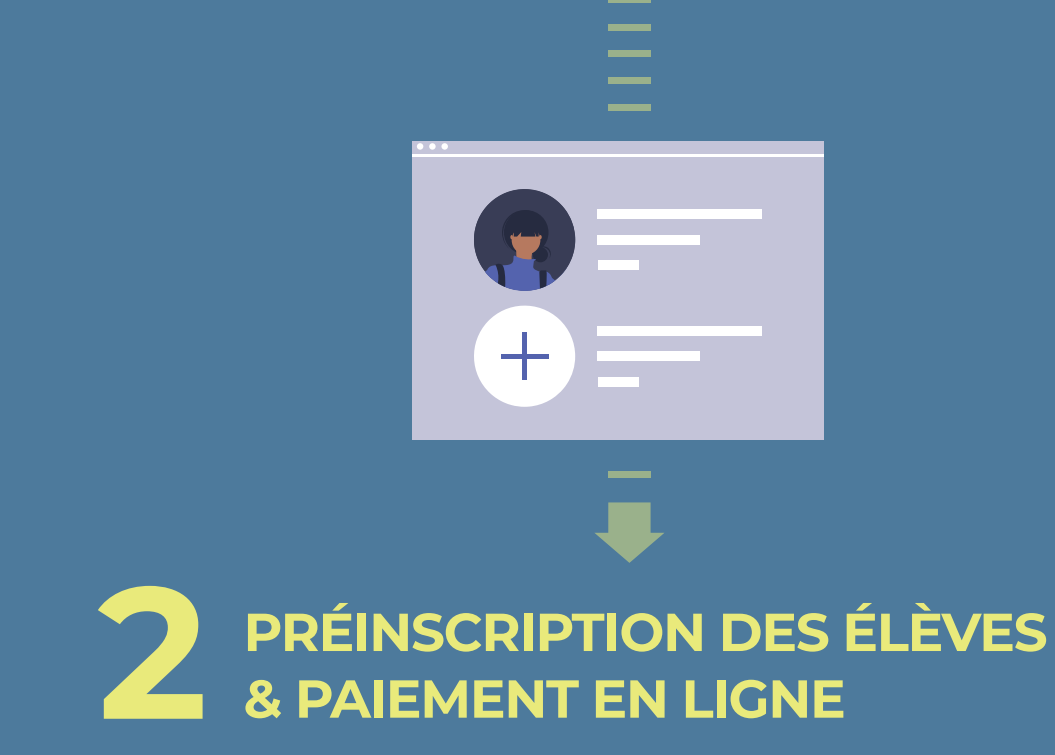

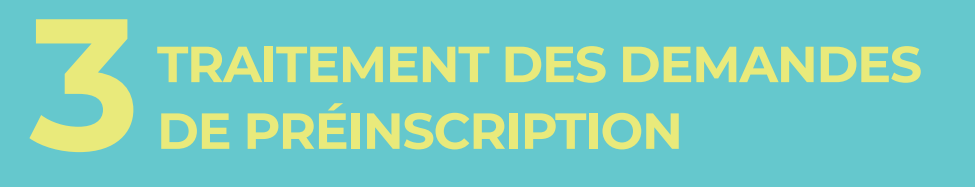